## **Terugblik CompU***fair* **6 februari**

René Suiker

Op deze plek kom ik altijd even terug op de afgelopen CompU*fair*, nu die van 6 februari jl., maar dit keer kiezen we eens voor een andere aanpak. En wel om het feit dat de CompU*fair* in de voorjaarsvakantie viel en ik zelf niet aanwezig kon zijn. Een eigen verslag is dus onmogelijk, ik moet het doen met 'van horen zeggen'.

Gelukkig hadden we mijn afwezigheid aan zien komen, dus werden alvast 'vrijwilligers aangewezen' om er voor te zorgen, dat de thuisblijvers weten wat ze gemist hebben. En gelukkig is aan de oproep gehoor gegeven, dus hierbij het verslag van verschillende deelnemers aan dit evenement. We beginnen met de bijdrage vanuit een drietal deelnemers van HCC Almere:

Wij, dat zijn Gjalt Zwaagstra, Karel Karssen en Hans Verdonk van **HCC Almere**, waren al om 09.00 uur aanwezig. Dit om de presentatie KODI van 10.15 uur perfect te laten verlopen.

Nadat alles was geïnstalleerd kwamen de eerste mensen al binnen. Wij dach‐ ten dat het niet zo druk zou worden, maar de zaal stroomde steeds voller en de laatsten moesten achterin en in de opening van de deur gaan staan.

Gjalt opende de presentatie om 10.15 uur; een aantal mensen wisten niet wat Kodi was, maar de meeste mensen wis‐ ten het toch wel.

Na de presentatie die Gjalt gaf konden de mensen vragen en uitleg krijgen over Kodi.

Na afloop zijn wij naar de kraam ge‐ gaan en daar zaten wij met drie man om de stroom mensen die vragen had‐ den uit te leggen hoe het werkt en wat je ermee kan doen. Ook werd er met de Raspberry Pi uitleg gegeven.

Vanaf deze dag die perfect en goed ge‐ organiseerd was zijn wij met een goed gevoel weer naar huis gegaan. En heb‐ ben een heleboel mensen gelukkig ge‐ maakt met allerlei films.

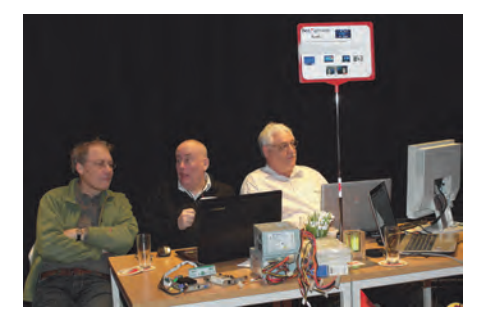

En voor alle duidelijkheid, ik heb natuur‐ lijk de presentatie niet bijgewoond, maar Kodi is een gratis open source mediaspeler die op ongeveer elk plat‐ form kan draaien. Oorspronkelijk ont‐ wikkeld voor de Xbox, maar nu dus

voorhanden voor Windows, Mac OS, Linux en Android. Dat weet ik toevallig, omdat ik dat in de uitnodiging had op‐ geschreven.

Vervolgens geef ik hier het woord aan Hans Lunsing, die heel veel nuttig werk voor onze vereniging verricht en in dit geval een bijdrage levert namens het Platform Linux.

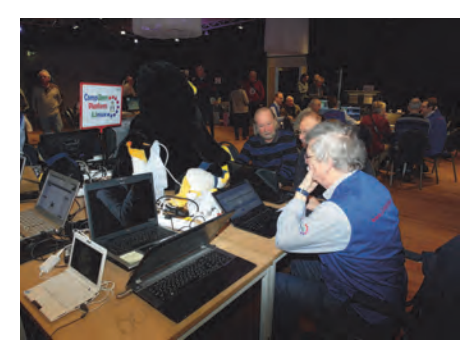

Tot ongeveer anderhalf uur voor het ein‐ de hadden we bij het **Platform Linux** veel bezoekers met vragen over of naar aanleiding van Linux. Het viel me op dat veel mensen met Linux spelen of willen gaan spelen, ook uit onvrede met Windows.

Dat 'spelen' houdt in dat het nog niet om dagelijks gebruik gaat. Daarvoor dient meestal toch nog Windows. Oorzaak daarvan is natuurlijk dat men dank zij twintig jaar indoctrinatie met Windows helemaal niet vertrouwd is met de manier waarop in Linux dingen geregeld zijn. Verschillende bezoekers vertelden me dat ze veel hadden aan mijn artikelen over Linux en uitzagen naar het volgende deel.

Welke vragen mij zo al werden gesteld? Wel, onder meer deze:

- Hoe kan ik FreeDOS starten van een USB stick?
- (*A:* Niet, is inderdaad geen Linux!) • Wat is een goede Linux‐distributie voor een heel oude computer?
- (*A:* Puppy Linux) • Hoe krijg ik mijn printer in Linux aan
- de praat? (*A:* zie https://www.open‐ printing.org/printers)
- Hoe bereken ik in Windows een MD5‐ som om de integriteit van een Linux ISO bestand te controleren?
- Waar vind ik documentatie over het gebruik van KDE? (*A*: https://userbase.kde.org/).
- Welke video‐editors zijn in Linux be‐ schikbaar en welke zijn aan te raden? (*A:* Kijk op https://opensource.com)
- Welke beginnersboeken over de Linux‐ command line zijn er? (*A:* Kijk op https://www.bol.com naar Linux bij Engelstalige boeken).

Heel divers dus. En voor mij ook erg leerzaam: zo ontdek ik waar mensen bij het spelen met Linux tegenaan lopen.

Vanuit het Linux platform kregen we, ook via Hans, een bijdrage van Johan Swenker, onze Raspberry Pi specialist: Zoals al vele jaren gebruikelijk was ik met een aantal Linux‐computers afge‐ reisd naar De Bilt voor de CompU*fair*. Een van de bezoekers vroeg me naar de 'uitdragerij' die ik uitgestald had. Wel‐ nu ik kon hem vertellen dat ik een Raspberry Pi 1 (Model B) had liggen met een Razberry module voor Domotica, en ook een Raspberry Pi 2 met een USB‐ module voor Domotica. Verder kon ik met 'piscope' op een Raspberry Pi laten zien welke signalen een GPS‐ontvanger naar de Raspberry stuurt. Het program‐ ma piscope is een 'poor man's digital analyzer' dat op de Raspberry draait. Een andere bezoeker had een Raspberry Pi Zero bij zich. Dit is een Raspberry Pi die slechts vijf dollar kost, maar conti‐ nu uitverkocht is, ook al worden er heel veel van gemaakt. Enfin ik heb nu gezien dat ze echt bestaan.

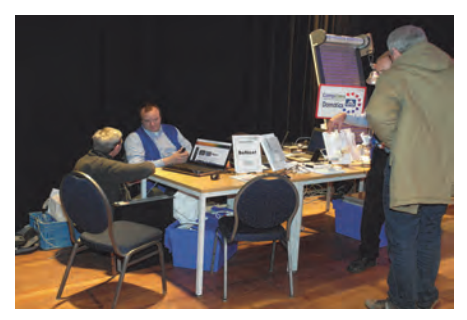

Uiteraard had ik ook mijn gewone laptop bij me om vragen van bezoekers te beantwoorden. Nadat ik wat voor beelden op de opdrachtregel had laten zien, vroeg een van de bezoekers: 'Waar vind ik een lijst van programma's die je op de opdrachtregel kunt gebrui‐ ken?' Kwam dat even goed uit dat hij een abonnement had op de Software‐ Bus! Ik kon hem verwijzen naar mijn

eigen artikel op de laatste drie pagina's van de SoftwareBus 2016‐1.

Verder kregen we ook een bijdrage vanuit het platform DigiFoto. De bijdrage zal ongetwijfeld bescheidener zijn dan hun presentatie op de dag zelf is geweest.

Het **Platform DigiFoto** was goed her‐ kenbaar door het grote televisiescherm met daarop een continue voorstelling van foto's gemaakt door de deelnemers op de jaarlijkse foto‐excursies. De DigiFoto stand trok veel bekijks met de mini‐studio‐opstelling, waarin table‐ top‐fotografie werd gedemonstreerd. Isja Nederbragt liet daarbij zien hoe je dat met je smartphone kunt doen, waaronder tevens met gebruikmaking van opsteeklensjes. Uiteraard kreeg de (creatieve!) nabewerking van deze fo‐ to's ook veel aandacht. Isja liet daarbij ook veel ander werk als voorbeeld zien.

Verder werden, zoals gebruikelijk, vele vragen afgevuurd over de meest uiteen‐ lopende fototoepassingen. Dan blijkt maar weer eens hoe enorm veel fotogra‐ fietoepassingen er in de markt zijn. Voor DigiFoto is het soms ook een opgave om alles adequaat te kunnen beantwoorden. En uiteraard beantwoordden Wessel, Rinus, Isja en Richard de niet‐aflatende stroom van vragen over hardware; zoals 'Welke camera of lens is voor mij ge‐ schikt', en 'Hoe kan ik een bepaalde handeling doen met een fotoprogram‐ ma'. Bij de toepassingen betrof het vooral vragen over GIMP, Photoshop, Adobe Lightroom en Picasa. Waar mogelijk werden de verschillende op‐ ties ter plekke gedemonstreerd. En ten slotte hebben we nog enkele bij‐ dragen vanuit het **Platform Muziek**. Al‐ lereerst Evert Vinkenborg:

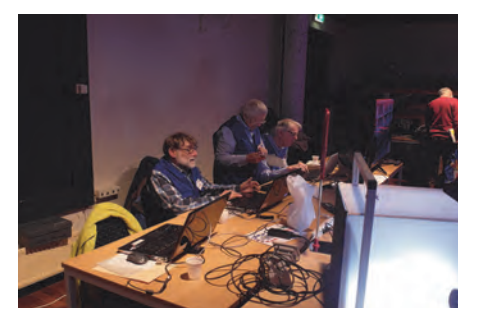

Het was voor mij fantastisch om weer een HBS‐klasgenoot te treffen, en daar‐ naast, ondanks afwezigheid van enige externe informatie vooraf, diverse mensen te kunnen informeren over de eigenschappen van Musescore en Auda‐ city, en natuurlijk Flightsimulator.

Kort maar krachtig geeft dit weer, dat we er natuurlijk zijn voor ons Platform en onze vereniging, maar dat een deel van de charme van dit evenement hem ook zit in de ontmoetingen. We kunnen nog zo veel mooie diensten leveren via het Internet, we kunnen nog zo veel plezier beleven aan onze computer‐ hobby en aan contacten op afstand,

soms is het gewoon fijn om met gelijk‐ gezinden bij elkaar te zijn. Treffend weergegeven door Evert.

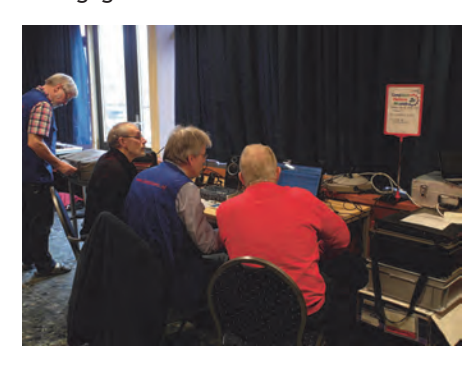

*Ruud Uitterlinden verwoordt het als volgt:*

Naar mijn mening is de nieuwe indeling van de ruimte met de live muziek achterin een prima keuze gebleken. En ik zag de mensen ook doorlopen naar achteren, dus mijns inziens was het con‐ tact met de andere activiteiten in onze zaal en de bezoekers prima. Er kwamen inderdaad geen klachten deze keer, dus lijkt het me een heel goed idee om de huidige indeling zo aan te houden. Er was prima belangstelling voor Band‐ In‐A‐Box, maar ook zeker voor mijn ge‐ bruikte hardware opstelling. Ik krijg daarnaast veel belangstellende vragen over met name mijn Cakewalk Sonar V‐ Studio 100 Audio device en ook voor de Korg Nanokey Midi Controller keyboard. Met name mensen die met opname van muziek willen beginnen zijn bijzonder geïnteresseerd in apparatuur die zij hiervoor kunnen gebruiken en hoe dit werkt. En naar blijkt niet alleen tijdens presentaties maar zeker ook tijdens 1 op 1 gesprekken naar aanleiding van praktijkopstellingen.

Het idee van de opgestelde monitor in de gang werkte uitstekend en dat niet alleen, zelfs bij de kleine controle monitor in de zaal die vlak bij mij stond kwamen regelmatig mensen kijken. Heel bijzonder, en nog niet eerder mee‐ gemaakt, dat enkele bezoekers uitvoe‐ rig vragen hadden voorbereid. Was leuk om deze ontwikkeling te zien.

*Ten slotte nog een terugblik door Leon Braam:*

Ik begin bij het positieve.

Allereerst gaat mijn dank uit aan onze coördinator Pieter die moest waden door moerassen van showstoppers om ons elke keer actuele informatie te leveren m.b.t. het platform en om din‐ gen gedaan te krijgen. Ook Ton heeft als webbeheerder veel werk verzet. Mijn dank.

De dag was gezellig, iedereen was op tijd geïnstalleerd en het bezoekers‐ aantal viel, in tegenstelling tot vorig jaar, reuze mee. Dit ondanks de carna‐ valsperiode.

Ook het bezoekersaantal in de zaal viel mee. Kwam dit door de presentatie‐ monitor voor de zaal?

Wat opviel was dat de personen die ik in de zaal sprak gerichte vragen hadden die ze van tevoren hadden voorbereid. Zij hebben dus waarschijnlijk onze website (aankondigingen) bestudeerd. Wellicht moeten wij hieraan meer tijd besteden.

Wat ook positief opviel was het bezoe‐ kersaantal bij Ruud, band in a box. Er is vraag naar. Ruud daar moet je nog meer mee doen!

Waar ook vraag naar is, is een combina‐ tie van band in a box en de recording‐ software die Ton en ik presenteren. Wellicht zou een presentatie hierover een goed idee zijn.

Wij hadden in de presentatiezaal een oud geluidssysteem van computer‐ muziek geplaatst. Hierdoor hoefden we niet meer te sjouwen met boxen en versterkers. Dit moeten wij volgende keer weer doen. We moeten echter wel wat kabels aanschaffen voor het sys‐ teem (deze ontbreken).

Wij hadden deze keer geen geluids‐ klachten vanwege het plaatsen van de live muziek achterin. Toch stel ik voor, de live band volgende keer ietsje meer naar voren te verplaatsen. Er moet contact blijven tussen de live muziek en de rest. Ik mis de Tyros pingels van Pieter. Helemaal in de hoek achterin had niet gehoeven.

## **Wat beter kon**

De voorbereiding m.b.t. de dag kon be‐ ter. Het programma stond te laat op de site en vele leden hadden niet de actu‐ ele informatie over wat wij te bieden hadden. Op de komende kaderdag moeten we hier aandacht aan be‐ steden.

Ons thema kwam niet geheel en al uit de verf. Ik had graag gezien dat we de opname sessie van Ton goed hadden uitgevoerd. Ik denk dat het succes van de dag (de drukte) dit verhinderd heeft.

## **Afrondend**

Ruud: Het was een gezellige dag. Ik was blij iedereen weer te zien en om te zien dat ons groepje telkens groter wordt (welkom Frans). Er zijn wat fouten gemaakt van alle kanten, maar laten wij niet vergeten dat CompUsers geen commerciële organisatie is en dat er met vrijwilligers wordt gewerkt. Het resultaat blijft goed.

## **Conclusie**

Ten slotte nog dit, als redacteur: Hier en daar zijn de bijdragen wat aan‐ gepast en ingekort, want iedereen is zo enthousiast aan het vertellen dat, als we niet oppassen, we de hele SoftwareBus vol kunnen schrijven. En er zijn ook tek‐ sten geschreven die met name voor de organisatie van belang zijn, maar die onze lezers niet zo kunnen boeien (ver‐ moed ik). Ik denk wel, dat deze gecom‐ bineerde bijdrage een goed idee is en dat we dat moeten zien vast te houden. Als u op 16 april (natuurlijk) naar de CompU*fair* met onze ALV komt, kunt u me uiteraard laten weten of deze wijze van beschrijven aan uw behoefte vol‐ doet. Tot dan!

7